# **Simulation des dispositifs électromagnétiques et thermiques par la méthode des éléments finis**

Autor(en): **Taghezout, Daho**

Objekttyp: **Article**

Zeitschrift: **Bulletin des Schweizerischen Elektrotechnischen Vereins, des Verbandes Schweizerischer Elektrizitätsunternehmen = Bulletin de l'Association Suisse des Electriciens, de l'Association des Entreprises électriques suisses**

Band (Jahr): **85 (1994)**

Heft 11

PDF erstellt am: **28.05.2024**

Persistenter Link: <https://doi.org/10.5169/seals-902571>

# **Nutzungsbedingungen**

Die ETH-Bibliothek ist Anbieterin der digitalisierten Zeitschriften. Sie besitzt keine Urheberrechte an den Inhalten der Zeitschriften. Die Rechte liegen in der Regel bei den Herausgebern. Die auf der Plattform e-periodica veröffentlichten Dokumente stehen für nicht-kommerzielle Zwecke in Lehre und Forschung sowie für die private Nutzung frei zur Verfügung. Einzelne Dateien oder Ausdrucke aus diesem Angebot können zusammen mit diesen Nutzungsbedingungen und den korrekten Herkunftsbezeichnungen weitergegeben werden.

Das Veröffentlichen von Bildern in Print- und Online-Publikationen ist nur mit vorheriger Genehmigung der Rechteinhaber erlaubt. Die systematische Speicherung von Teilen des elektronischen Angebots auf anderen Servern bedarf ebenfalls des schriftlichen Einverständnisses der Rechteinhaber.

# **Haftungsausschluss**

Alle Angaben erfolgen ohne Gewähr für Vollständigkeit oder Richtigkeit. Es wird keine Haftung übernommen für Schäden durch die Verwendung von Informationen aus diesem Online-Angebot oder durch das Fehlen von Informationen. Dies gilt auch für Inhalte Dritter, die über dieses Angebot zugänglich sind.

Ein Dienst der ETH-Bibliothek ETH Zürich, Rämistrasse 101, 8092 Zürich, Schweiz, www.library.ethz.ch

# **http://www.e-periodica.ch**

# Technique de l'énergie I La méthode des éléments finis

Les logiciels <sup>à</sup> éléments finis constituent des outils de conception assistée par ordinateur de nombreux dispositifs électromagnétiques industriels (machines électriques, actionneurs et capteurs, transformateurs, générateurs haute tension, isolateurs). Ils se prêtent également bien <sup>à</sup> l'analyse des phénomènes couplés magnétothermiques (chauffage par induction) et électrothermiques (chauffage diélectrique). Les logiciels <sup>à</sup> éléments finis permettent d'étudier en régime stationnaire ou transitoire des dispositifs <sup>à</sup> géométrie complexe et comportant des matériaux non linéaires ou anisotropes. Grâce à la puissance des ordinateurs modernes et au développement d'outils d'analyse numérique et de visualisation performants, les logiciels <sup>à</sup> éléments finis sont progressivement intégrés dans l'enseignement et dans le développement industriel où ils permettent d'augmenter la fiabilité de fonctionnement et de raccourcir le temps de développement de nouveaux dispositifs électromagnétiques et thermiques.

# Simulation des dispositifs électromagnétiques et thermiques par la méthode des éléments finis

# **Daho Taghezout**

L'étude des dispositifs électromagnétiques et thermiques est encore souvent conduite <sup>à</sup> l'aide de circuits électriques équivalents discrets comportant des sour-(de courant ou tension), des résistances, des inductances et des capacités. Les ments de ces circuits sont dérivés d'études de champ et de formules analytiques ou empiriques. Faciles <sup>à</sup> mettre en œuvre, ils sont limités à des géométries simples et ne permettent pas une modélisation précise des courants induits dans les parties massives et une prise en compte correcte des matériaux non linéaires ou anisotropes.

Ainsi la prédétermination du comportement de machines électriques en régime permanent (courant absorbé, rendement, facteur de puissance) et en régime transi-(démarrage, variation de charge, court-circuit aux bornes) est basée sur l'utilisation de schémas équivalents. Les éléments de ces schémas sont calculés à

partir d'une distribution présumée du champ magnétique dans l'entrefer de la machine et d'hypothèses concernant la turation du circuit ferromagnétique et la distribution des courants dans les différents circuits de la machine. Ces modèles se vèlent peu précis pour l'étude d'une machine alimentée par un convertisseur de fréquence ou lors de certains régimes transitoires.

Une détermination précise des grandeurs globales (couple, inductance, résistance, énergie, pertes) requiert la résolution des équations de champ <sup>à</sup> l'intérieur de la chine. Vu la complexité de la géométrie et la présence de matériaux massifs ou saturables, la solution devra être déterminée mériquement.

De manière générale, les contraintes d'optimisation, de fiabilité et de réduction des temps de développement de dispositifs électromagnétiques et thermiques nécessitent de plus en plus la résolution numérique directe des équations de Maxwell (régissant le comportement des champs électriques et magnétiques) ou de l'équation de la chaleur. Les logiciels <sup>à</sup> éléments finis

Adresse de l'auteur: D<sup>r</sup> Daho Taghezout, ing. élec. EPFL, Applied Magnetics, rue du Simplon 3C, 1006 Lausanne.

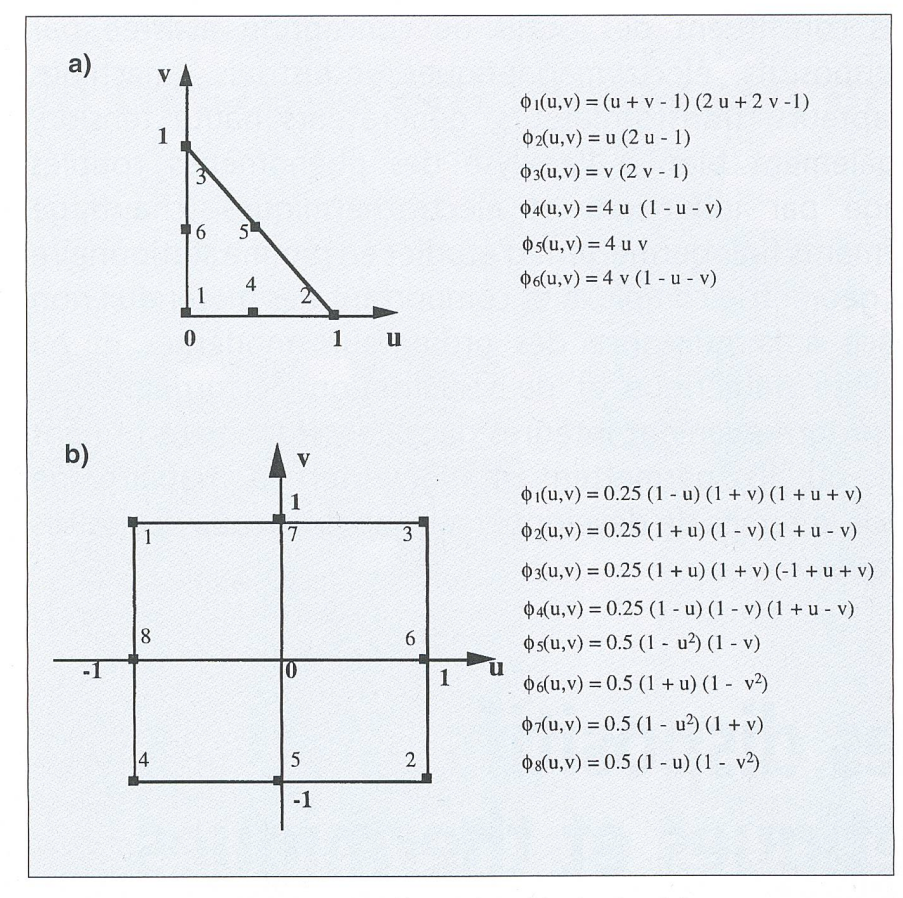

Figure <sup>1</sup> Eléments de référence triangulaire (a) et équilatère (b) et fonctions de forme

modernes sont capables de remplir cette tâche avec une précision qui n'est limitée que par la puissance des ordinateurs et la taille-mémoire disponible. Ces outils sont aptes <sup>à</sup> traiter des problèmes complexes en des temps courts, avec l'avantage d'une meilleure compréhension des phénomènes mis en jeu et d'une meilleure fiabilité de réalisation.

# Aspects théoriques de la méthode des éléments finis

Dans ce chapitre, l'application de la méméthode des éléments finis <sup>à</sup> la résolution de l'équation de Poisson régissant les phénomènes électromagnétiques et thermiques est brièvement présentée.

# Equation de Poisson

En magnétisme, les phénomènes sont décrits en termes de potentiel scalaire ou de potentiel vecteur. Le gradient du potentiel scalaire définit le champ magnétique alors que le rotationnel du potentiel vecteur termine l'induction magnétique. Dans les milieux avec sources, on utilise en général

le potentiel vecteur, dont le comportement, déduit des équations de Maxwell et des lois des matériaux, obéit à l'équation

$$
rot(vrot(\vec{A})) = \vec{J}
$$
 (1)

j est un terme de source, incluant les courants imposés, les courants induits dans les pièces massives et la polarisation des matériaux (aimants). Le coefficient  $v$  représente la reluctivité magnétique. C'est une fonction scalaire ou tensorielle dépendante du matériau. Afin que la solution de l'équation (1) soit unique, on spécifie des conditions aux limites décrivant le comportement du potentiel ou de ses dérivées sur les frontières du domaine d'étude.

En thermique, la température est gouvernée par l'équation de Poisson

$$
\operatorname{div}\left(\nu \overrightarrow{\text{grad}}(T)\right) = Q \tag{2}
$$

Le coefficient <sup>V</sup> représente ici la conductivité thermique. Il dépend en général de la température et peut être une fonction laire ou un tenseur (matériaux anisotropes). Le terme Q représente la densité volumique de pertes (puissances dissipées) et la variation des pertes locales. On associe égaledes conditions aux limites <sup>à</sup> l'équation (2) pour représenter les frontières à température fixe et les échanges (par convection ou rayonnement) avec le milieu extérieur.

Les équations (1) et (2) sont tout <sup>à</sup> fait générales. Elles sont valables dans des lieux à 2 ou 3 dimensions, pour des phénomènes stationnaires ou transitoires. Les problèmes électrostatiques, électrocinétiques ou magnétiques scalaires se ramènent d'autre part également <sup>à</sup> une équation du type (2).

### Modélisation en deux et trois dimensions

Pour modéliser de manière précise des dispositifs physiques, les équations (1) ou (2) devraient être résolues dans un espace <sup>à</sup> trois dimensions. Cependant il existe tuellement peu de réalisations industrielles dont l'analyse requiert une modélisation tridimensionnelle. Dans la plupart des cas, une dimension est privilégiée par rapport aux deux autres. Ainsi dans une machine électrique, le champ magnétique se veloppe dans un plan orthogonal à l'axe de la machine et les courants y sont parallèles. En outre les phénomènes d'extrémités jouent un rôle secondaire dans le comporteélectromagnétique.

Les objets possédant une symétrie de révolution sont rigoureusement représentés par un modèle bidimensionnel. Le traitement de certains problèmes électromagnéd'apparence tridimensionnel peut par ailleurs être inclus dans un modèle mensionnel. Il s'agit des problèmes comportant des conducteurs massifs ou bobinés reliés <sup>à</sup> des circuits externes (cage de chine asynchrone, enroulement amortisseur de machine synchrone, transformateur en court-circuit ou en charge). La méthode d'analyse consiste <sup>à</sup> coupler la résolution de l'équation de Poisson dans le disposiavec celle des circuits électriques modélisant des connexions frontales de bobines, un anneau de court-circuit ou encore une alimentation électronique de sance [1].

La modélisation 3D présente néanmoins un intérêt grandissant car, avec les progrès informatiques et le développement d'outils de visualisation performants, elle permettra d'ouvrir de nouveaux champs de ception à l'ingénieur. Actuellement, du fait de la taille mémoire et du temps de calcul requis, elle reste cependant limitée <sup>à</sup> l'étude de régimes statiques ou niques.

Du fait du nombre considérable de positifs pouvant être décrits à l'aide d'un modèle bidimensionnel, nous nous limiterons dans cet article à la description de la méthode des éléments finis en 2D et son application à l'étude de quelques problèmes industriels.

# Modèle bidimensionnel

Les axes de coordonnées sont orientés de telle manière que le plan d'étude soit rallèle au plan xOy. Le potentiel possède une seule composante non nulle A, parallèle à l'axe Oz. L'équation du potentiel magnévecteur s'écrit en régime statique (champs indépendants du temps)

$$
\frac{\partial}{\partial x}\left(v\frac{\partial A}{\partial x}\right) + \frac{\partial}{\partial y}\left(v\frac{\partial A}{\partial y}\right) = J(x, y) \tag{3}
$$

Le second membre *J* représente la densité de courant imposée, orthogonale au domaine d'étude. En présence d'aimants (supposés quasi parfaits et magnétisés dans le plan xOy), on doit également y inclure le rotationnel du champ coercitif d'aimant. Ce rotationnel est limité <sup>à</sup> une composante rigée selon l'axe Oz. Il est d'autre part nul à l'extérieur de l'aimant.

L'équation (3) peut être généralisée <sup>à</sup> un régime transitoire. En introduisant le ficient  $\sigma$  pour la conductivité électrique, le potentiel magnétique sera régi par l'équation suivante

$$
\frac{\partial}{\partial x}\left(v\frac{\partial A}{\partial x}\right) + \frac{\partial}{\partial y}\left(v\frac{\partial A}{\partial y}\right) = J(x, y) - \sigma \frac{\partial A}{\partial t}
$$
\n(4)

Le problème thermique bidimensionnel se ramène également <sup>à</sup> l'équation (3) pour un régime statique et <sup>à</sup> l'équation (4) pour un régime transitoire. Les termes  $v$  et  $\sigma$ représenteront respectivement le coefficient de conductivité thermique et la capacité calorifique. Le potentiel A représentera la température et *J* la source de pertes thermiques.

Afin que le problème étudié ait une solution unique, on introduit les conditions aux limites relatives au comportement de la riable ou de ses dérivées sur certaines frontières. En définissant par  $\Gamma$ une frontière du domaine, *s* la coordonnée curviligne sur cette frontière et  $f(s)$  une fonction scalaire de s sur  $\Gamma$ , les conditions aux limites classiques sont du type

| Dirichlet | $A(s)$                            | $= f(s)$ |
|-----------|-----------------------------------|----------|
| Neumann   | $\partial A(s)/\partial s$        | $= f(s)$ |
| Mixte     | $A(s) + \partial A(s)/\partial s$ | $= f(s)$ |

D'autres conditions aux limites seront décrites par la suite.

La théorie des éléments finis ne sera pas présentée de manière exhaustive dans cet article. Seul le principe d'une approche classique (méthode de Galerkin) sera exposé. Pour cela, l'équation de Poisson non linéaire (3) gouvernant le potentiel magnétostatique dans un domaine bidimensionnel  $(x,y)$  sera considérée. Pour plus de détails, le lecteur est invité <sup>à</sup> consulter les ouvrages cités dans les références [2], [3] et [4].

# Bulletin SEV/VSE 11/94 43

Formulation intégrale de l'équation de Poisson bidimensionnelle (méthode de Galerkin)

La fonction inconnue  $A(x,y)$  sera déterminée de manière approchée dans le domaine d'étude  $\Omega$ , de frontière  $\Gamma$ , par une fonction  $A^*(x,y)$ . Celle-ci consiste en une combinaison linéaire de fonctions  $\phi_i(x, y)$ . Le nombre  $N$  de fonctions d'approximation est défini par la suite.

$$
A^*(x, y) = \sum_{j=1}^{N} A_j \phi_j(x, y)
$$
 (5)

Le potentiel est supposé fixe sur une portion  $\Gamma_I$  de la frontière  $\Gamma$ . Les conditions de Neumann homogènes ( $\partial A/\partial n = 0$ ) sont imposées sur le reste de la frontière. On définit ensuite une fonction  $W(x, y)$  continue, dérivable par morceaux dans le domaine  $\Omega$  et nulle sur la frontière  $\Gamma_l$ . On peut écrire que, quel que soit W, la solution de l'équation (3) vérifie l'équation  $grale (6)$ .

$$
\int_{\Omega} \left[ \frac{\partial}{\partial x} \left( v \frac{\partial A}{\partial x} \right) + \frac{\partial}{\partial y} \left( v \frac{\partial A}{\partial y} \right) - J(x, y) \right] W d\Omega = 0
$$
\n(6)

La méthode de Galerkin consiste à choisir N fonctions tests  $W_1$ ,  $W_2$ , ...,  $W_N$  indépendantes pour lesquelles on écrit l'équation (6). En intégrant par parties chaéquation et sachant que les fonctions tests  $W_i$  sont nulles sur la frontière  $\Gamma_i$ , il vient

$$
\int_{\Omega} v \left( \frac{\partial A}{\partial x} \frac{\partial W_i}{\partial x} + \frac{\partial A}{\partial y} \frac{\partial W_i}{\partial y} \right) d\Omega
$$
  
= 
$$
\int_{\Omega} J(x, y) W_i d\Omega
$$
 (7)

En remplaçant la fonction cherchée  $A(x, y)$  par son expression approchée (5), on obtient

$$
\int_{\Omega} v \sum_{j=1}^{N} A_{j} \left( \frac{\partial \phi_{j}}{\partial x} \frac{\partial W_{i}}{\partial x} + \frac{\partial \phi_{j}}{\partial y} \frac{\partial W_{i}}{\partial y} \right) d\Omega
$$
\n
$$
= \int_{\Omega} J(x, y) W_{i} d\Omega
$$
\n
$$
\sum_{j=1}^{N} A_{j} \left[ \int_{\Omega} v \left( \frac{\partial \phi_{j}}{\partial x} \frac{\partial W_{i}}{\partial x} + \frac{\partial \phi_{j}}{\partial y} \frac{\partial W_{i}}{\partial y} \right) d\Omega \right]
$$
\n
$$
= \int_{\Omega} J(x, y) W_{i} d\Omega
$$
\n(9)

Si le nombre de fonctions tests est égal au nombre d'inconnues  $A_i$ , on détermine la fonction approchée A\* en résolvant le tème algébrique de  $N$  équations à  $N$  inconnues (9). Ce système s'écrit sous la forme matricielle suivante

$$
\sum_{j=1}^{N} M_{ij} A_j = F_i
$$
 (10)

avec

$$
M_{ij} = \int_{\Omega} v \left( \frac{\partial \phi_j}{\partial x} \frac{\partial W_i}{\partial x} + \frac{\partial \phi_j}{\partial y} \frac{\partial W_i}{\partial y} \right) d\Omega \qquad (11)
$$
et

$$
F_i = \int_{\Omega} J(x, y) W_i d\Omega \qquad (12)
$$

Lorsque le problème ne contient que des matériaux linéaires, la matrice M est <sup>à</sup> ficients constants. Si les propriétés des matériaux sont dépendantes de la fonction inconnue ou de ses dérivées, la détermination du vecteur solution  ${A}$  est itérative. Dans la méthode de Galerkin, les fonctions tests  $W_i$  sont identiques aux fonctions d'approximation  $\phi_i$ .

#### Problèmes dépendant du temps

Lorsque le problème est de nature évolutive, la variable inconnue dépend du temps et la fonction approchée s'écrit

$$
A^*(x, y, t) = \sum_{j=1}^{N} A_j(t) \phi_j(x, y)
$$
 (13)

L'équation aux dérivées partielles (4) est alors représentée par un système différentiel de la forme suivante [3]

$$
\mathbf{N}\frac{\mathrm{d}\left\{\mathbf{A}\right\}}{\mathrm{d}t} + \mathbf{M}\left\{\mathbf{A}\right\} = \left\{\mathbf{F}\right\} \tag{14}
$$

N est une matrice dont les coefficients sont définis par

$$
N_{ij} = \int_{\Omega} \sigma \phi_i \phi_j d\Omega \qquad (15)
$$

#### Méthode des éléments finis

La méthode des éléments finis consiste en un découpage du domaine en éléments de forme simple (triangles ou quadrilatères rectilignes ou curvilignes) où les fonctions d'approximations  $\phi_i$  sont définies en fonction du problème physique. Ces éléments doivent définir entièrement le domaine, sans intersection ni recouvrement.

#### Eléments finis du premier ordre

Dans la méthode des éléments finis du premier ordre, le domaine d'étude est découpé en triangles sur lesquels la fonction inconnue (potentiel ou température) est prochée par une fonction bilinéaire en  $x$  et y. Dans un élément triangulaire (e), l'approximation s'écrit

#### $A^{(e)} = a^{(e)} + b^{(e)}x + c^{(e)}y$

Les paramètres  $a^{(e)}$ ,  $b^{(e)}$ ,  $c^{(e)}$  peuvent être calculés en fonction des valeurs  $A_{\alpha}$ ,  $A_{\beta}$ ,  $A_{\gamma}$  sur les sommets  $\alpha$ ,  $\beta$  et  $\gamma$  du triangle (e).

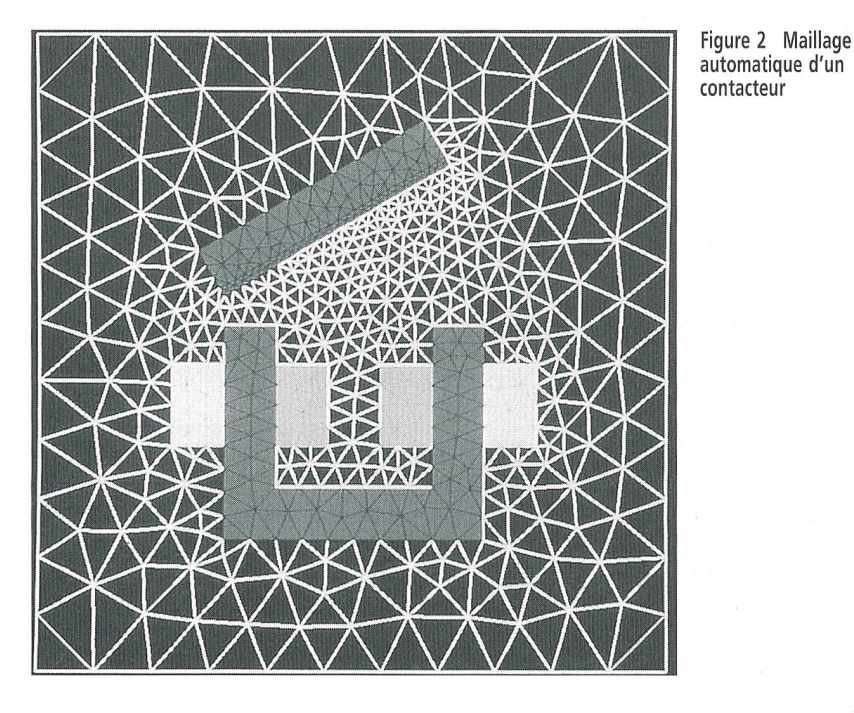

Dans l'élément (e), la fonction A peut s'exprimer ensuite comme une combinaison linéaire des valeurs sur les nœuds

# $A^{(e)}(x,y) = \phi_{\alpha}^{(e)}A_{\alpha} + \phi_{\beta}^{(e)}A_{\beta} + \phi_{\gamma}^{(e)}A_{\gamma}$

Les fonctions d'approximation (ou fonctions de forme)  $\phi_i$ <sup>(e)</sup> sont des fonctions dépendant des coordonnées des sommets  $\alpha$ ,  $\beta$ ,  $\gamma$  du triangle.

Les fonctions d'approximation  $\phi_i$  dans le domaine d'étude (équation 5) sont truites à partir des fonctions de forme  $\phi_i^{(e)}$ dans chaque élément. La fonction  $\phi_i$  est nulle si le nœud i n'appartient pas <sup>à</sup> l'élément e. Elle est égale à  $\phi_{\alpha}$ ,  $\phi_{\beta}$  ou  $\phi_{\gamma}$  si le nœud *i* correspond au nœud  $\alpha$ ,  $\beta$ , ou  $\gamma$ .

Les termes  $M_{ij}$  et  $F_i$  (équations 11 et 12) sont définis par une somme d'intégrales sur les éléments  $(e)$  du domaine. La contribution à l'intégrale définissant  $M_{ii}$  sera nulle pour tous les éléments (e) auxquels n'appartiennent pas les nœuds i et j. La contribution à l'intégrale définissant  $F_i$  est nulle pour tous les éléments auxquels n'appartient pas le nœud i.

#### Eléments finis du second ordre

Les éléments de second ordre sont caractérisés par une approximation quadratique de la fonction inconnue dans l'élément et sont relativement répandus dans les ciels à éléments finis. Ils sont bien adaptés aux géométries des dispositifs électromagnétiques et thermiques définies par des courbes du second degré (droites, cercles, coniques). D'autre part, ils permettent de limiter le nombre d'éléments utilisés lors du découpage du domaine. Il existe de nombreux éléments du second ordre, trian-

gulaires ou quadrilatères, caractérisés par l'ordre des fonctions polynomiales d'approximation et le degré de continuité de la fonction inconnue et de ses dérivées sur les interfaces entre éléments. La figure <sup>1</sup> sente deux types d'éléments de second ordre utilisés dans le code à éléments finis Flux 2D dont la structure est présentée par la suite <sup>à</sup> titre d'exemple. Les fonctions d'approximation (ou fonctions de forme) associées aux nœuds sont également sentées.

Le triangle rectangle et l'équilatère représentés dans un référentiel  $(u, v)$  sont apappelés éléments de référence. Ils comportent six nœuds (triangle rectangle) ou huit nœuds (équilatère), auxquels sont associées des fonctions de forme. Un point  $(x, y)$  d'un élément quelconque (e) du domaine d'étude peut être défini <sup>à</sup> partir des données des sommets de l'élément considé-

ré (triangle ou équilatère) et des fonctions de forme définies dans le repère  $(u, v)$ . Par la suite, la fonction inconnue (potentiel, pérature) peut être déterminée comme une combinaison linéaire des valeurs aux nœuds appartenant au domaine d'étude et des fonctions de forme définies ci-dessus.

Cette méthode de projection réalise un découpage du domaine d'étude <sup>à</sup> l'aide de triangles et d'équilatères à côtés droits ou curvilignes permettant de suivre au mieux la géométrie du dispositif physique. Les mes  $M_{ij}$  et  $F_i$  (équations 11 et 12) sont définis par une somme d'intégrales sur l'élément de référence grâce à une transformation géométrique de chaque domaine élémentaire (e) dans le domaine de férence [2].

La figure 2 montre le maillage d'un contacteur à l'aide d'éléments triangulaires du second ordre. Le contacteur comporte deux bobines et une culasse mobile. Ces ments comportent six fonctions de forme. La figure 3 montre un maillage effectué à l'aide d'éléments du second ordre latéraux d'une crémaillère d'automobile. Ces éléments comportent huit fonctions de forme.

### Résolution du système d'équations algébriques

En régime statique, la solution de l'équation (10) fournit les valeurs du potentiel sur les nœuds du domaine. En un point quelconque appartenant <sup>à</sup> un élément, le potentiel est approché par une fonction lynomiale définie par une combinaison des fonctions de forme associées aux nœuds appartenant <sup>à</sup> l'élément.

La numérotation des nœuds joue un rôle important dans la forme de la matrice M dont la taille est définie par le nombre de nœuds <sup>à</sup> potentiel inconnu. Sachant que ce nombre atteint couramment plusieurs liers, la numérotation des nœuds devra suivre des règles strictes pour limiter la taille mémoire réservée au stockage de la matri-

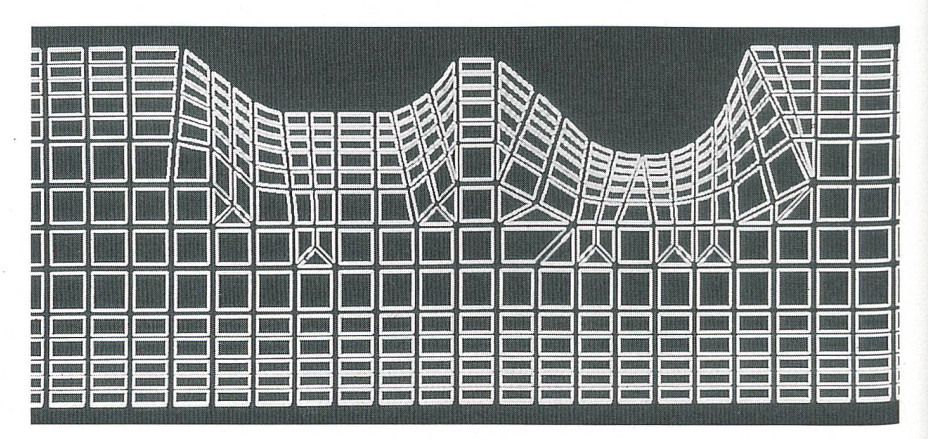

Figure <sup>3</sup> Maillage assisté d'une crémaillère

ce. En adoptant une numérotation telle que la différence entre les numéros attribués à deux nœuds adjacents soit faible (entre <sup>6</sup> et 8), les coefficients de la matrice seront centrés autour de la diagonale. On obtient ainsi une matrice en bande dont le stockage et la résolution seront facilités.

Plusieurs méthodes de résolution de tèmes linéaires existent. On trouve ainsi des méthodes directes (factorisation de Gauss °u de Choleski) ou des méthodes itératives (relaxation de Gauss-Seidel, gradient jugué avec préconditionnement). La résolution des problèmes non linéaires fait appel le plus souvent à la méthode de Newton-Raphson. Pour des problèmes transil'intégration des équations dans le temps est effectuée avec la méthode de Runge-Kutta ou une méthode de tion-correction.

# Structure d'un logiciel <sup>à</sup> éléments finis bidimensionnel

Les logiciels <sup>à</sup> éléments finis modernes possèdent pour la plupart une structure dulaire où les différentes étapes de résolution d'un problème (introduction de la géométrie et des propriétés physiques, maillarésolution, exploitation des résultats) sont séquentiellement exécutées.

Les modules associés <sup>à</sup> ces tâches doivent pouvoir être séparément accessibles. Ainsi une géométrie discrétisée pourra servir à traiter plusieurs cas où seules les excitations (courants, pertes thermiques) ou les conditions aux limites sont modi-Lors d'une optimisation de formes, l'utilisateur doit également pouvoir varier un paramètre géométrique sans devoir refaire le maillage ou réintroduire les conditions aux limites.

La description de la structure d'un logià éléments finis qui suit est basée sur le code Flux 2D. Les exemples illustratifs ont également été traités avec ce code. La lution d'un problème à éléments finis fait appel à des modules spécialisés auxquels sont affectées les tâches suivantes:

- description de la géométrie, maillage et introduction des caractéristiques physiques et des conditions aux limites (module préprocesseur),
- résolution des équations (noyau de cal- $\mathcal{C}u\mathcal{D}$
- visualisation et traitement des résultats de la simulation (module postprocesseur).

# Module préprocesseur

Le module préprocesseur gère l'acquisition de la géométrie du dispositif, le découpage du domaine d'étude en régions

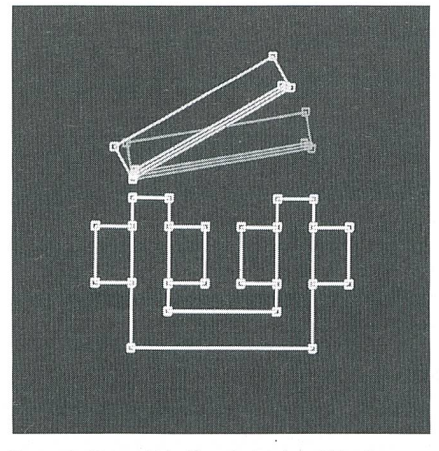

Figure 4 Paramétrisation de la géométrie d'un contacteur

(surfaciques, linéiques ou ponctuelles) et le maillage. <sup>11</sup> attribue des propriétés aux gions à partir d'une banque de matériaux et définit les sources ainsi que les conditions aux limites. Enfin, les paramètres des cuits électriques externes éventuellement couplés au problème y sont décrits. Les procédures de description de la géométrie et de maillage sont communes à tous les types de problèmes traités (magnétostatique, électrostatique, thermique...).

#### Description de la géométrie

La description géométrique de l'objet consiste en une représentation numérique de ses formes et dimensions. La géométrie est introduite interactivement sous forme de points, lignes (segments, arcs de cercle, cercles) puis régions. Une géométrie répéti-(encoches d'une machine par exemple) peut être introduite par duplication de groupes de points. Afin d'effectuer une optimisation de formes ou de modéliser un dispositif pour plusieurs positions d'une partie mobile par exemple, la géométrie doit pouvoir être entièrement paramétrisable. Le changement d'un paramètre permet de difier en une opération une géométrie existante sans modification des paramètres de maillage.

La figure 4 montre un exemple de paraparamétrisation d'une géométrie. Il s'agit d'un contacteur électromagnétique dont on sire calculer la force d'attraction pour plusieurs positions de la culasse de fermeture. Le paramètre choisi est l'angle d'inclinaison de cette culasse.

Après avoir divisé le domaine en gions géométriques surfaciques, linéiques ou ponctuelles, l'utilisateur les attribue <sup>à</sup> des régions physiques. Les régions néiques permettent de simuler une surface d'échange entre deux milieux, une région mince ou une nappe de courant. Les régions ponctuelles permettent d'introduire un tentiel imposé ou un filament de courant.

#### Maillage

Le maillage consiste en un découpage du domaine en éléments géométriques de forme simple (triangles ou quadrilatères rectilignes ou curvilignes). Il existe plusieurs types d'éléments de nature et de complexité différente. Les éléments peuvent être de premier ou second ordre, de forme triangulaire ou quadrilatère. Le choix d'un type d'élément dépend en général des géométries rencontrées, de la nature du problème physique et de l'approximation recherchée (précision, continuité de la fonction et de ses dérivées sur l'interface entre éléments). Pour des problèmes électromagnétiques et thermiques composés de domaines à tours droits ou curvilignes, où la discontinuité du champ à l'interface entre deux milieux est de nature physique, les éléments curvilignes triangulaires et quadrilatères associés à des fonctions d'approximation polynomiales de second ordre semblent bien adaptés.

Un mailleur automatique et un mailleur assisté sont disponibles dans le code Flux2D. Le mailleur automatique permet la discrétisation de régions surfaciques en éléments triangulaires. Il est basé sur la triangulation de Delaunay. Le maillage sisté fait appel à une bibliothèque d'éléments quadrilatères et triangulaires de base.

Le principe de la triangulation de Delaunay est la génération itérative d'éléments triangulaires à partir de nœuds choisis sur les interfaces entre régions. Le logiciel pose usuellement une discrétisation régulière des interfaces. L'utilisateur peut en modifier localement la densité ou la bution. La discrétisation des surfaces est ensuite automatiquement générée par le giciel. La méthode de Delaunay permet d'obtenir des éléments se rapprochant de triangles équilatéraux. Des nœuds mentaires sont intercalés entre les nœuds d'interface si les triangles obtenus s'éloignent d'une forme équilatérale. Des triangles «plats» peuvent en effet induire des erreurs numériques locales.

Le mailleur assisté permet de discrétiser une géométrie en éléments triangulaires ou quadrilatères de type rectiligne ou curviligne. Il offre à l'utilisateur le moven de contrôler la forme et la qualité du maillage. A partir de «super éléments» <sup>à</sup> trois ou quatre côtés, un découpage <sup>à</sup> l'aide d'éléments choisis dans une bibliothèque peut être effectué. Chaque maille est affinée séparément et le processus de découpage peut être mené sur plusieurs niveaux. Pour une même précision, un maillage avec des éléments quadrilatères permet un coupage plus grossier et par conséquent, une quantité plus faible de données <sup>à</sup> puler. Les éléments quadrilatères sont très

bien adaptés à des régions minces (entrefers de machines), à des problèmes à effet de peau et <sup>à</sup> des régions anisotropes. A l'issue de la phase de maillage assisté, le mailleur automatique discrétise les régions non traitées, en respectant les subdivisions déjà effectuées sur les interfaces.

Le maillage automatique du contacteur de la figure 4 est présenté dans la figure 2. La figure 3 montre un exemple d'application du maillage assisté à une crémaillère dans une étude de trempe superficielle.

#### Banque de matériaux

Afin d'éviter à l'utilisateur la tâche dieuse d'entrée des propriétés des matériaux pour chaque cas étudié, une banque de matériaux commune à tous les problèmes est en général disponible. Différentes opérations sur cette banque doivent être possibles (consultation, modification de propriétés, addition de nouveaux riaux, suppression de matériaux). Les propriétés des matériaux sont constantes, dépendantes de la variable ou de ses dérivées, de la direction (anisotropic) ou de la pérature. Afin de tenir compte des divers matériaux non linéaires existants, plusieurs modèles de saturation sont en général posés. Les caractéristiques  $B-H$  des matéferromagnétiques sont introduites sous forme tabulée puis sont approximées par le logiciel <sup>à</sup> l'aide de splines ou d'autres types de fonctions. Elles sont aussi parfois introduites sous forme de courbes tiques.

#### Conditions aux limites

Les problèmes à éléments finis sont souvent associés aux conditions aux limites classiques de Dirichlet et Neumann. Les conditions de Dirichlet imposent pour la variable inconnue (potentiel magnétique par exemple) des valeurs fixes ou fonction de la position sur un interface. Les conditions de Neumann sont liées au comportement de la dérivée normale de la grandeur inconnue sur un interface. Ces conditions sont mises <sup>à</sup> profit pour limiter le domaine d'étude, tenir compte des symétries ou des échanges avec le milieu extérieur.

L'étude de systèmes possédant une structure répétitive peut être limitée à une période ou une demi-période grâce aux conditions de périodicité. Celles-ci sistent à imposer à la fonction cherchée des valeurs (inconnues) sur une frontière  $\Gamma_l$ égales ou opposés à celles qu'elle possède sur une frontière en regard  $\Gamma_2$ . On peut également définir des conditions de translation (décalage d'une constante des valeurs du potentiel sur deux frontières en regard  $\Gamma_1$  et  $\Gamma_2$ ) et des conditions de potentiel flottant (potentiel constant mais inconnu sur un interface). Ces dernières permettent

de décrire un conducteur parfait en magnétisme ou en thermique.

Le domaine d'étude peut dans certains logiciels être étendu <sup>à</sup> l'infini [5], Dans des problèmes ouverts, il était d'usage tégrer le dispositif étudié dans un domaine plus vaste et d'y imposer des conditions de Dirichlet (potentiel nul) sur la frontière térieure. Lorsque le champ n'était pas condans une structure définie, la frontière du domaine devait être suffisamment gnée du dispositif pour éviter de fausser la solution. Ceci impliquait souvent une taille de problème et un temps de calcul portants.

La prise en compte de régions ouvertes consiste <sup>à</sup> diviser l'espace en une région circulaire fermée (entourant le dispositif) et une région externe s'étendant <sup>à</sup> l'infini. Une transformation conforme permet de projeter la région externe en une deuxième région circulaire fermée. Le point transforde l'infini est le centre du cercle de la région projetée. Le potentiel est ensuite posé égal à zéro en ce point pour représenle potentiel nul <sup>à</sup> l'infini. La résolution du système est limitée aux deux régions circulaires. Cette méthode permet de simuler de manière précise des problèmes cartésiens ou axisymétriques ouverts et de calcalculer des grandeurs dans le dispositif ainsi que dans la région infinie. L'application de cette méthode permet une économie de temps de calcul (nombre de nœuds de maillage limité) et une meilleure précision.

# Noyau de calcul

Le noyau de calcul gère la résolution du système d'équations linéaires ou non linéaires (équations 10 ou 14) résultant de la formulation par éléments finis. Il hérite du module préprocesseur les informations sur la discrétisation du domaine, les ristiques physiques des régions et les condiaux limites. Les tâches successives effectuées par le noyau de calcul consistent en

- la construction de la sous-matrice et du sous-vecteur propres <sup>à</sup> chaque élément triangulaire ou quadrilatère (détermination des intégrales (11) et (12) dans chaque élément (e) en fonction de la métrie et des propriétés du matériau associé à l'élément),
- l'assemblage des sous-matrices et sousvecteurs propres <sup>à</sup> chaque élément pour former le système matriciel <sup>à</sup> résoudre (assemblage de la matrice  $M$  et du vecteur-second membre  ${F}$ ),
- l'introduction des conditions aux limites dans le système matriciel (suppression de la ligne et de la colonne i de la matrice associée <sup>à</sup> chaque nœud i où la fonction cherchée possède une valeur connue),

- la résolution du système (10) dans le cas d'un régime statique ou (14) pour un régime dépendant du temps.

#### Régime statique

Le problème à éléments finis est considéré linéaire lorsqu'aucune propriété de matériau ne dépend de la variable d'état ou de ses dérivées. Dans ce cas, le système d'équations (10) est résolu par une méthode semi-directe dite ICCG (Incomplete Cholesky Conjugated Gradient). Il s'agit d'une méthode itérative de résolution d'un tème linéaire (défini par  $M{A} = {F}$ ), consistant à s'approcher de la solution cherchée <sup>à</sup> l'aide d'une suite de vecteurs. Le vecteur-solution à l'itération  $(i+1)$  est construit <sup>à</sup> partir du vecteur-solution <sup>à</sup> l'itération i et du résidu  $R<sup>i</sup>$  (défini par  ${F}$  -  $M{A}$ <sup>i</sup>). Lorsque la matrice M est préconditionnée de manière particulière (décomposition incomplète de Choleski), la solution finale est atteinte en général en moins de 10 itérations [2].

Lorsque les propriétés des matériaux pendent de la variable d'état ou de ses dérivées, le système à résoudre est non linéaire. La recherche de la solution sera conduite de manière itérative. La méthode classique de Newton-Raphson est le plus souvent utilisée. Le principe de cette méthode peut être décrit pour la résolution d'un problème tique. Lors du démarrage du processus de calcul, des valeurs initiales sont attribuées aux propriétés des matériaux (perméabilités dans le cas magnétostatique). Le système (10) est ensuite résolu par la méthode ICCG, puis ces propriétés sont recalculées en fonction de la variable d'état ou de ses dérivées en chaque nœud. On détermine ensuite le résidu  $\{R\}$ , défini par  $M\$  -  $\{F\}$ . C'est un vecteur représentatif de l'erreur de la solution pour cette itération. L'accroissement à imposer sur la variable en chaque nœud est calculé ensuite en fonction de ce résidu et des caractéristiques des matériaux. A l'itération suivante, le processus de création des sous-systèmes, d'assemblage du système matriciel et de résolution est <sup>à</sup> nouveau répété puis un veau résidu est calculé. Les itérations sont arrêtées lorsque la norme du résidu est fisamment faible ou lorsque le nombre d'itérations dépasse la valeur maximale torisée par l'utilisateur.

### Régime dépendant du temps

Pour un problème évolutif, la procédure décrite ci-dessus doit être appliquée pour chaque pas de temps. Le régime transitoire est considéré comme une succession de gimes statiques et la période de calcul est divisée en un certain nombre de pas de temps où la variable d'état est déterminée. La méthode d'intégration la plus simple est la méthode de la tangente, mais elle nécessite un pas d'intégration faible et conduit à un temps de calcul souvent prohibitif. De nombreuses autres méthodes existent (Runge-Kutta, différences finies, tion-correction). Le code Flux 2D utilise la méthode implicite. Dans cette procédure, relativement semblable dans son principe <sup>à</sup> la méthode de la tangente, les grandeurs spatiales sont calculées pour la valeur finale du pas de temps. Elle offre l'avantage d'être inconditionnellement stable, mais elle est mal adaptée <sup>à</sup> des phénomènes <sup>à</sup> variation rapide. De ce fait, elle est accompagnée par un algorithme de prédictioncorrection qui varie le pas d'intégration pour éviter de masquer de tels phénomènes.

# Module postprocesseur

Le solveur intégré dans le noyau de calfournit des informations discrétisées (potentiel magnétique, potentiel électrique scalaire, température) qui doivent subir un traitement et une mise en forme pour être exploitables. C'est la tâche du module processeur.

La première information accessible est représentée par les lignes équipotentielles. Elles peuvent avoir une signification sique (température, potentiel électrique scalaire) ou non (potentiel magnétique vecteur, potentiel magnétique scalaire). Suivant la nature du problème physique, ces grandeurs ainsi que les grandeurs dérivées (champ électrique, induction magnétique, perméabilité locale, densité de pertes...) Peuvent également être visualisées en dé-

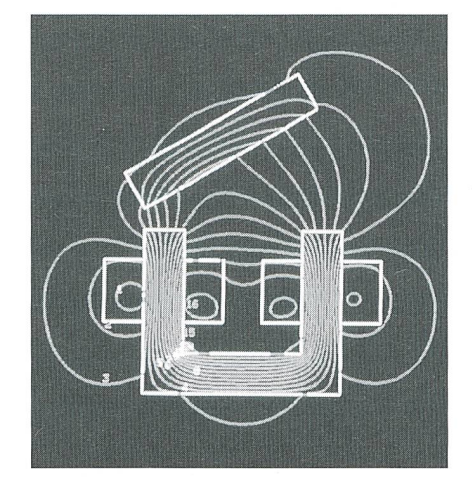

Figure <sup>5</sup> Distribution des équipotentielles dans un contacteur

gradé de couleur. Cette représentation est utile pour détecter les zones saturées ou <sup>à</sup> densité de pertes élevée (problème magnétique) et les zones à haute tempéra-(problème thermique).

Les différentes grandeurs locales peuvent être déterminées sur un contour particulier (segment, arc de cercle, cercle) ou sur une grille. Différentes grandeurs globales peuvent être calculées (force, couple, flux magnétique, énergie magnétique, ductances et résistances, flux de chaleur). Dans des problèmes transitoires, l'évolution des grandeurs locales et globales en fonction du temps peut par ailleurs être visualisée.

# Domaines d'application des logiciels <sup>à</sup> éléments finis

Bien que les phénomènes électromagnétiques et thermiques soient régis par la même équation (équation de Poisson non linéaire), les logiciels <sup>à</sup> éléments finis dernes possèdent des interfaces spécifiques à la nature du problème physique (magnéélectrique, thermique) et de l'excitation (constante, sinusoïdale ou quelconque). Des modules correspondants seront décrits dans cette partie.

# Magnétostatique

Les modules magnétostatiques s'appli<sup>à</sup> un régime statique, où la variable inconnue est le potentiel magnétique vecteur. Les champs magnétiques sont créés par des aimants, des flux imposés ou des sources de courant. Les matériaux peuvent être non linéaires (caractéristique B-H saturable) ou anisotropes. Les aimants sont considérés comme quasi parfaits téristique de désaimantation linéaire) et magnétisés parallèlement au plan d'étude. De nombreux travaux sont en cours pour prendre en considération des aimants <sup>à</sup> caractéristique non linéaire (Alnico par exemple) et les effets d'hystérèse dans les matériaux magnétiques doux.

La figure 5 illustre une application magnétostatique pour le contacteur de la figure 4. Les lignes équipotentielles sont déterminées pour un courant donné dans la bobine. Le but de l'étude est ici de calculer pour différentes positions de la culasse de

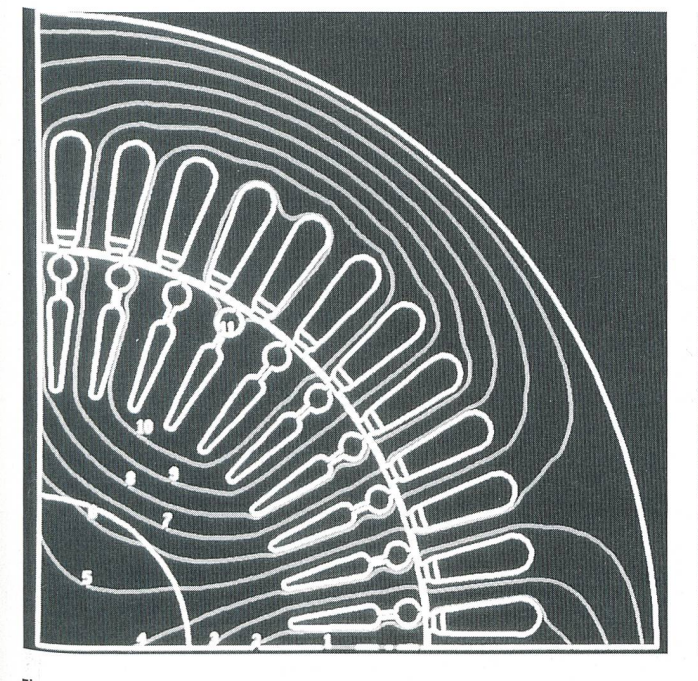

Pendant le démarrage démarrage démarrage

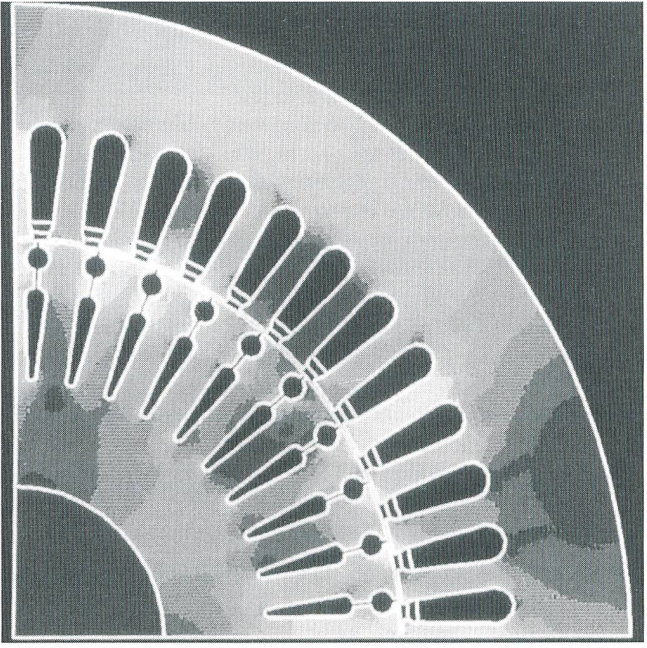

Figure 6 Distribution des équipotentielles dans une machine asynchrone Figure 7 Distribution des inductions dans une machine asynchrone pendant le

fermeture du flux et différents courants de bobine la force d'attraction et l'inductance de bobine. Ces paramètres sont ensuite troduits dans les équations dynamiques qui, après intégration numérique, fournissent l'évolution en fonction du temps du courant de bobine (pour une excitation en tension), de la force et le temps de fermeture du contacteur.

Parmi les applications les plus courantes des modules magnétostatiques, on peut ter les machines tournantes et linéaires, les électroaimants ou les paliers magnétiques.

# Magnétodynamique et magnétique évolutif

Dans ce domaine, on prend en dération les interactions entre le champ magnétique et le champ électrique. Les courants sont imposés par des sources ternes ou induits dans les parties massives (courants de Foucault). Lorsque l'excitation est de type sinusoïdal et les matériaux linéaires, le champ magnétique et le potentiel possèdent une réponse sinusoïdale en régime permanent. Celle-ci est obtenue par une résolution en mode complexe de l'équation (10) <sup>à</sup> l'aide du module gnétodynamique. Dans le cas où les excitations ont un caractère périodique (dispositif alimenté par une source comportant des composants d'électronique de puissance par exemple), la résolution du problème est effectuée pour chaque harmonique issu de la décomposition du signal d'excitation en séries de Fourier. La solution globale est définie par la somme des solutions harmo-Lorsque les excitations possèdent une variation quelconque dans le temps, la détermination de la solution se fera pour chaque pas de temps <sup>à</sup> l'aide du module magnétique évolutif.

En présence d'aimants et de matériaux anisotropes ou saturables, le module magnétique évolutif doit être utilisé pour tout régime variable dans le temps. Le régime évolutif permet d'obtenir la réponse globa-(composantes transitoire et permanente) <sup>à</sup> une excitation quelconque, mais le temps de calcul est nettement plus élevé.

Les modules magnétodynamique et mamagnétique évolutif sont utilisés pour l'étude des machines et transformateurs en régime permanent sinusoïdal ou soumis <sup>à</sup> des turbations (court-circuit brusque, courants induits dans les amortisseurs des machines synchrones, machine asynchrone). Ils s'appliquent également à l'étude du chauffage par induction.

Les figures 6 et 7 montrent un exemple d'application du module magnétique lutif. Il s'agit du démarrage en tension d'une machine asynchrone <sup>à</sup> double cage. La distribution des lignes équipotentielles (figure 6) et de l'induction en dégradé de

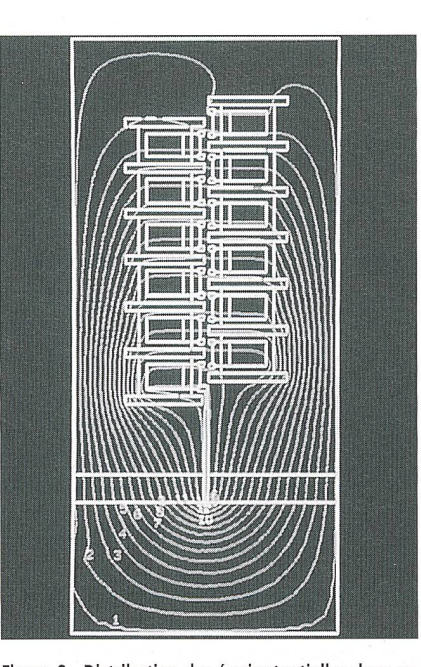

Figure 8 Distribution des équipotentielles dans un générateur de Marx

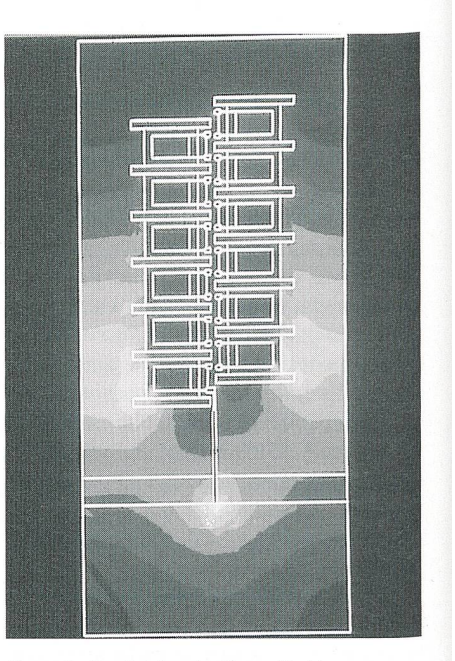

Figure 9 Distribution du champ électrique en dégradé de couleur dans un générateur de Marx

couleur (figure 7) sont montrées sur un quart du moteur <sup>à</sup> un instant du démarrage. Dans cette étude, il s'agissait de déterminer pendant la phase transitoire du démarrage la distribution des courants statoriques et des courants induits dans les barres rotoriques. D'autre part, le couple agissant sur le rotor est déterminé <sup>à</sup> chaque pas de temps à partir de la distribution du champ magnétique et appliqué sur le rotor. L'analyse en régime évolutif permet de modéliser de manière très précise les pertes dans les barres rotoriques compte tenu de l'effet pelliculaire et des interactions entre harmoniques statoriques et rotoriques.

# Electrostatique, électrocinétique et diélectrique

Les modules électrostatiques décrivent les applications où le champ électrique est généré par des potentiels électriques ou des charges dont la distribution spatiale et les valeurs sont indépendantes du temps. Les matériaux peuvent être non linéaires (permittivité dépendante du champ électrique) ou anisotropes. Les modules électrocinétiques s'appliquent aux problèmes de conduction électrique dans des matériaux souà des différences de potentiel ou des sources de courant sur les limites du maine. La conductivité électrique peut également être non linéaire ou anisotrope. Les modules diélectriques sont dédiés à l'étude des pertes dans des dispositifs titués de diélectriques imparfaits. Les sources sont dans ce cas constituées par des potentiels imposés. Ces modules trouvent un vaste champ d'application dans la haute tension (générateur de Marx, éclateurs ou isolateurs).

Les figures 8 et 9 illustrent une application de ces modules pour la modélisation d'un générateur de Marx. Le principe du générateur de Marx est la création de très hautes tensions par la charge de condensateurs en parallèle et leur décharge en série. Le générateur décrit comprend 12 condensateurs séparés par des plaques de polyuréthane et plongées dans du SF<sub>6</sub>. La tension de charge est de 100 kV. La différence de potentiel maximale après leur mise en série est de 1,2 MV. Il s'agissait dans cette étude de vérifier que le champ électrique <sup>à</sup> l'intérieur du boîtier reste inférieur au champ disruptif des matériaux lors de la mise en série des condensateurs. Le potentiel est représenté dans cet état sous la ford'équipotentielles (figure 8) et le champ électrique en dégradé de couleur (figure 9).

# Thermique permanent et thermique évolutif

Les modules thermiques permanents sont utilisés pour le calcul de la répartition de température induite en régime permanent par des puissances dissipées, des différences de température et des flux thermiques (convection, radiation et sources de chaleur). La conductivité thermique des matériaux dépend en général de la tempéra-Elle est représentée par une fonction scalaire ou tensorielle (matériaux anisotropes). Les coefficients de conductivité, de convection et de radiation dépendent de la

température suivant des lois préprogrammées ou des fonctions introduites par l'utilisateur. Les modules thermiques évolutifs permettent de traiter le régime transi-Le coefficient de chaleur massique peut également suivre une loi préprogrammée ou être introduit par des fonctions externes. Les câbles haute tension ou les machines électriques constituent des exemples d'application typiques de ces modules.

# Couplages magnétothermique et électrothermique

Les modules de couplage magnétotherpermettent de calculer en régime transitoire la répartition de température due <sup>à</sup> des puissances dissipées d'origine électromagnétique (chauffage par induction ou par conduction), avec une réactualisation des propriétés magnétiques, électriques et thermiques dépendant de la température. Les modules magnétothermiques permettent de simuler de manière remarquable le processus de chauffage par induction. Les modules électrothermiques traitent le couplage entre un problème électrocinétique et un problème de mique évolutif. Ils sont essentiellement appliqués à l'étude du chauffage par conduction et des fusibles.

Les figures 10 et 11 montrent une application de trempe au défilé d'une crémaillère pour automobile. L'échauffement de la crémaillère est induit par une bobine alimentée <sup>à</sup> haute fréquence pour limiter le courant en surface du matériau. La bobine se déplace à vitesse constante parallèleà l'axe de la crémaillère. La portion chauffée est ensuite refroidie par un jet d'eau <sup>à</sup> haute pression se déplaçant <sup>à</sup> la même vitesse que la bobine. L'étude avait pour but de régler les paramètres triques de la bobine (fréquence, puissance de la source) et les paramètres de refroidissement pour obtenir la dureté superficielle requise. Dans ce type d'étude, la modélisapar éléments finis permet un gain de temps précieux dans l'ajustement des paramètres de la trempe et une meilleure fiabilité. La figure <sup>10</sup> montre la répartition des isothermes dans la crémaillère pour deux pas de temps (0,8 <sup>s</sup> et 2 s) et la figure <sup>11</sup> la distribution de la température correspondante en dégradé de couleurs.

## Couplage aux équations de circuits

Les modules de couplage aux équations de circuits effectuent la liaison entre les équations de circuits et les équations de Maxwell. Ils permettent d'intégrer dans un modèle bidimensionnel de nombreuses plications qui, jusqu'à une période récente, étaient du domaine tridimensionnel ou vaient faire l'objet d'une résolution itérative coûteuse en temps de calcul.

Les dispositifs électromagnétiques sont régis par les équations de Maxwell alors que les circuits électriques obéissent aux lois de Kirchhoff. L'analyse par la méthode des éléments finis d'un dispositif bidimensionnel impose des excitations de type courant, potentiel magnétique ou aimant. Les courants d'excitation ne sont pas toujours aisés <sup>à</sup> déterminer. C'est par exemple le cas lorsque le dispositif est alimenté par des circuits externes alimentés en tension. Pour certains cas, ils peuvent être déduits de nière itérative, au prix d'un temps de calcul élevé. Cette procédure ne s'applique cependant qu'à un nombre limité de cas. Elle n'a pas permis à ce jour d'intégrer dans un modèle bidimensionnel des spires en courtcircuit ou des inducteurs massifs multispires.

Les modules de couplage aux équations de circuits permettent de modéliser les cuits électriques externes couplés au dispositif étudié. La détermination des courants et tensions dans les circuits électriques et du potentiel dans le dispositif est simultanée. Les circuits peuvent inclure féremment des sources de courant ou de tension, des conducteurs massifs ou bobides inductances, des résistances et des capacités.

Ces modules ont été appliqués à l'analyse du comportement de machines asynchrones <sup>à</sup> cage et de machines chrones pourvues d'un enroulement amortisseur en tenant compte des anneaux de court-circuit des barres rotoriques et d'une alimentation en tension. Ils ont également été utilisés avec succès pour quantifier l'échauffement de transformateurs en court-circuit. On peut envisager de multiapplications pour des machines tournantes alimentées par convertisseur ou en régime perturbé (court-circuit brusque sur la ligne, fausse synchronisation).

# Bande de roulement

La bande de roulement permet de prendre en compte le mouvement du rotor dans une machine tournante [7], Il s'agit d'un anneau placé dans l'entrefer et comportant

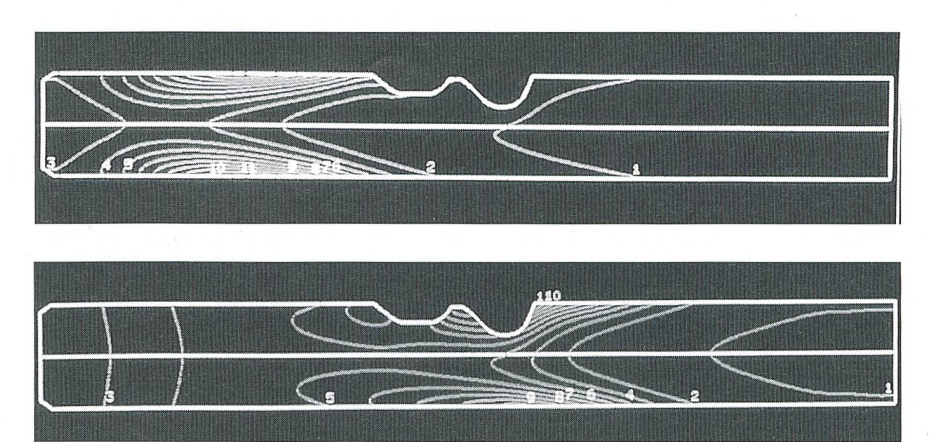

Figure <sup>10</sup> Distribution des isothermes dans la crémaillère selon figure <sup>3</sup> a 0,8 s b 2 s

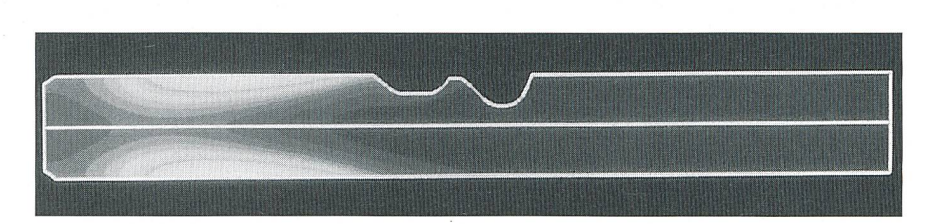

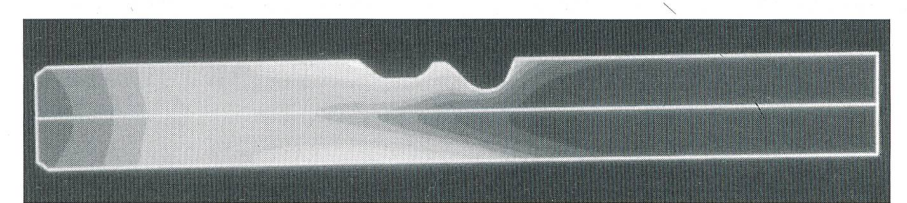

Figure <sup>11</sup> Répartition de la température dans la crémaillère selon figure <sup>3</sup> a 0,8s b 2s

une seule maille dans son épaisseur. Son but est de simuler le mouvement du rotor dans un modèle à éléments finis, sans vention de l'utilisateur et sans modification du maillage rotorique. Lors d'un déplacement, seul le maillage de la bande de roulement est déformé. Cette procédure offre de nombreux avantages. La distribution du champ, de même que les grandeurs globales (couple, énergie, inductances...) peuvent être calculées pour différentes positions du rotor, sans nécessité de remailler entièrement la machine.

En mode magnétique évolutif, le mouvedu rotor peut être pris en charge par le logiciel de calcul. La vitesse du rotor est imposée ou déduite de l'équation cinéma-Dans ce dernier cas, le couple de charge ainsi que l'inertie des parties

tournantes devront être introduits. Pour un pas de temps donné, le couple électromagnétique est calculé et la nouvelle position du rotor déduite. La bande de roulement est ensuite remaillée et le calcul par éléments finis effectué pour le nouveau pas de temps. Ce processus est entièrement pris en charge par le logiciel.

L'utilisation de la bande de roulement a permis de traiter à l'aide du code Flux 2D le démarrage sous tension réseau d'une machine asynchrone <sup>à</sup> double cage. La précision de la simulation s'est révélée marquable lors de la confrontation des valeurs numériques avec les résultats expérimentaux. De nouvelles applications pour machines tournantes peuvent être encore envisagées, telles que le tracé automatique des caractéristiques <sup>à</sup> vide, en court-circuit

# Simulation elektromagnetischer und thermischer Systeme mit der Methode der finiten Elemente

Die Methode der finiten Elemente hat sich für numerische Berechnungen in zahlrei-Gebieten der Technik (Elektromagnetismus, Elastizität, Wärme, Fluidmechanik usw.) fest etabliert. Leistungsfähige Computerprogramme zu dieser Methode sind heute wichtige Werkzeuge bei der computergestützten Konstruktion elektromagnetischer und anderer Systeme (elektrische Maschinen, Sensoren und Aktoren, Transformatoren, Hochspannungsgeneratoren, Isolatoren). Grosse Vorteile bieten sie speziell für die Untersuchung von Systemen, bei denen elektromagnetische und thermische Phänogleichzeitig mitwirken (z.B. Induktionsheizung, dielektrische Erwärmung u.a.). Mit den heutigen Programmen lassen sich fast beliebig komplexe Systeme berechnen (komplizierte Geometrie, nichtlineare und anisotrope Werkstoffe, transienter Betrieb usw.) und im Hinblick auf ihre Anwendung optimieren. Auf leistungsfähigen Compubieten sie die Möglichkeit, elektromagnetische und thermische Systeme bereits im Entwicklungsstadium weitgehend zu simulieren und dadurch die Entwicklung neuer Produkte rascher und zielgerichteter durchzuführen.

Die Berechnung elektromagnetischer oder thermischer Systeme führt meist auf Differentialgleichungen vom Typ (1) und (2) (Maxwell-Gleichungen, Wärmeleitungsmit deren Hilfe gewisse Felder zu bestimmen sind (elektrische Felder, Magnetfelder, Kräfte, Temperaturverteilung usw.). Bei der Methode der finiten mente wird der Raum (automatisch oder computerunterstützt) in geeignete «finite Elemente» eingeteilt (siehe Fig. 1-3); dies erlaubt, die Differentialgleichungen in ein System von N algebraischen Gleichungen mit N (meist mehreren tausend) Unbekannten umzuformen und dieses numerisch zu lösen; aus den Lösungswerten des Gleichungssystems lassen sich anschliessend die gesuchten Felder stützpunktweise berechnen und interpolieren. Der Artikel beschreibt eine Reihe typischer Anwendungen der Methode der finiten Elemente (Fig. 4-11).

et en charge, la détermination du schéma équivalent par des simulations en régime transitoire ou le calcul des pertes internes.

# Conclusion

Cet article présente la méthode des ments finis et décrit la structure d'un logibasé sur cette méthode ainsi que des exemples d'application. Il <sup>a</sup> volontairement été limité aux logiciels <sup>à</sup> éléments finis bidimensionnels. Les exemples décrits montrent que le champ d'application de ces logiciels reste encore vaste. L'intégration des équations des circuits et de la cinématique, relativement récentes, permettront d'aborder toute une classe de problèmes dont la résolution faisait jusqu'ici appel <sup>à</sup> des dèles simples mais peu précis. La généralisation du principe de la bande de roulement à des mouvements de translation et la délisation des phénomènes d'hystérèse des matériaux sont encore du domaine de la recherche universitaire, mais il est permis de penser qu'elles seront intégrées dans les logiciels <sup>à</sup> éléments finis au cours des chaines années. La puissance actuelle des ordinateurs permet cependant déjà de résoudre des problèmes évolutifs ou couplés dont on peut attendre un affinement des modèles de calcul et une meilleure compréhension des phénomènes siques.

# Références

[1] P. Lombard: Couplage des équations électriques et magnétiques. Thèse de Doctorat INPG Grenoble, 1992.

[2] J. C. Sabonnadière et J. L. Coulomb: Eléments finis et CAO. Editions Hermes Paris, 1986.

[3] J. C. Sabonnadière et J. L. Coulomb: Calcul des champs électromagnétiques. Les Techniques de l'Ingénieur <sup>I</sup> (Génie Electrique), 1990.

[4] P. P. Silvester et R. L. Ferrari: Finite Elements for Electrical Engineers. Cambridge University Press, 1983.

[5] X. Brunotte, G. Meunier et J. P. Bongiraud: Eléments finis transformés. Application à la modélisation des problèmes à frontières ouvertes. Journal de Physique III France, 1993.

[6] J. L. Coulomb et G. Meunier: Energy Methods for the Evaluation of Global Quantities and Integral Parameters of <sup>a</sup> Finite Element Analysis of magnetic Devices. IEEE Transactions on Magnetics Vol. MAG-21, N05,1985.

[7] A. A. Abdel-Razek, J. L. Coulomb, M. Feliachi et J. C. Sabonnadière: The Calculation of magnetic Torque in Saturated Electric Machines within Combined Numerical and Analytical Solutions of the Field Equations. IEEE Transactions on Magnetics, Vol. MAG-17, N06, 1981.